## Аудит пользователей

- [Общие сведения](#page-0-0)
- [Фильтрация](#page-1-0)

## <span id="page-0-0"></span>Общие сведения

⊕

Аудит пользователей в Artix Control Center позволяет логировать REST запросы к кассовому серверу и результаты выполнения этих запросов. Для хранения логов используется коллекция audit БД artixcs СУБД Mongo.

При необходимости аудит пользователей может быть настроен таким образом, чтобы не логировать все запросы и обрезать слишком длинные запросы /ответы. Настройка аудита пользователей осуществляется через пункт "Аудит" меню "[Настройки сервера](https://docs.artix.su/pages/viewpage.action?pageId=40469926)".

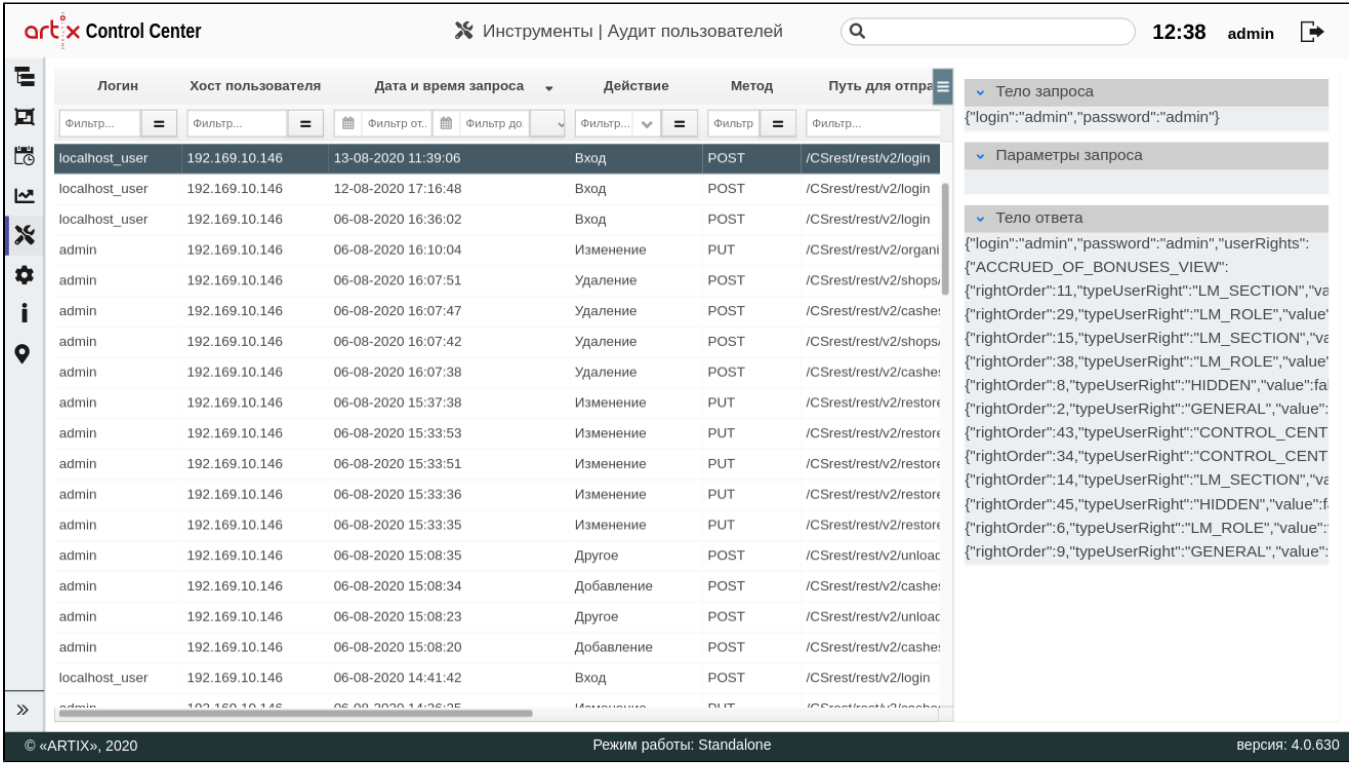

Аудит пользователей доступен через меню "Инструменты" пункт "Аудит пользователей":

По умолчанию записи хранятся в течение 30 дней, записи которые были созданы ранее - удаляются.

Время хранения записей можно изменить настройкой su.artix.cashserver.audit.expired в application.properties в сервисе artixcs-rest. Задается в секундах, по умолчанию 2592000.

При выполнении действий пользователем создается запись в БД mongo коллекции audit, которая содержит следующие поля:

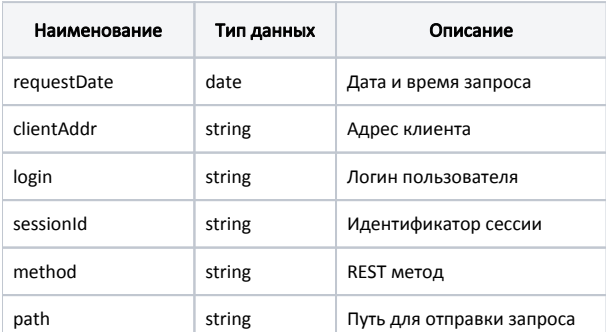

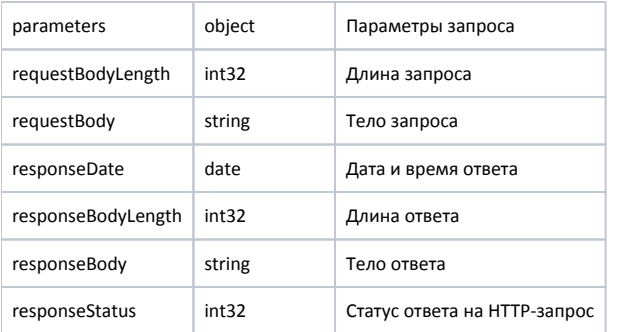

## Пример записи в коллекции Audit

```
{
   "_id" : ObjectId("5858d2770cf256f2becf668f"),
  "_class" : "su.artix.cashserver.core.cashregistry.domain.Audit",
   "requestDate" : ISODate("2016-12-20T06:40:55.509Z"),
   "clientAddr" : "192.169.10.29",
   "login" : "admin",
   "sessionId" : "01A6F30A3EFA064CEF97012DB1AC7E19",
   "method" : "POST",
   "path" : "/CSrest/rest/login",
   "parameters" : {},
   "requestBodyLength" : 51,
   "requestBody" : "{\"userId\":\"admin\",\"password\":\"admin\",\"rights\":null}",
   "responseDate" : ISODate("2016-12-20T06:40:55.515Z"),
   "responseBodyLength" : 159,
   "responseBody" : "{\"name\":\"admin\",\"password\":\"admin\",\"userRights\":\"11111110001111111\",\"securityRoles\":[],\"mysqlLogin\":\"netroot\",\"
mysqlPassword\":\"netroot\",\"basePrefix\":\"artixcs\"}",
   "responseStatus" : 200
}
```
## <span id="page-1-0"></span>Фильтрация

Фильтрация объектов по параметрам позволяет быстро найти объекты по введенным данным и отобразить их в таблице объектов. Введенные данные в поле

 $\left| \bullet \right|$ ильтра могут быть включены  $\left| \bullet \right|$ или исключены  $\left| \bullet \right|$ из поиска объекта по необходимому параметру.

Фильтр применяется автоматически при заполнении поля. При удалении данных в поле фильтра фильтрация отменяется.

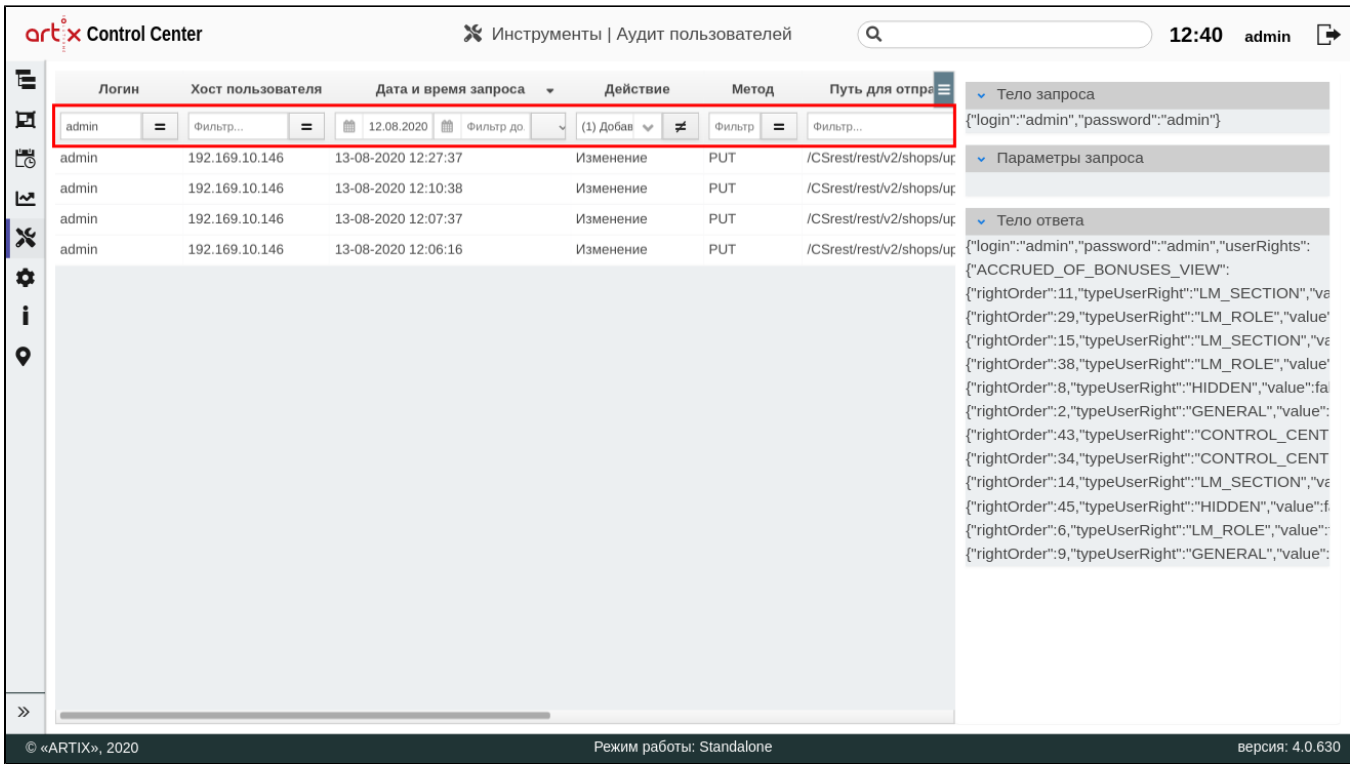

При переходе в другой раздел Artix Control Center введенные данные в поле фильтра будут сохранены.